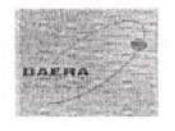

"শেখ হাসিনার দর্শন, সব মানুষের উন্নয়ন" বাংলাদেশ পরমাণু শক্তি নিয়ন্ত্রণ কর্তৃপক্ষ<br>ই-১২/এ, আগারগাঁও, ডাক বাক্স নং- ২৪০, ঢাকা-১২০৭।

ফোন ফাৰ-ই-মেইল:

 $+ b b - 02 - b3 b3030$ info@baera.gov.bd ওয়েবসাইট: www.baera.gov.bd

তারিখ: ১৪-০৩-২০২১ খ্রি.

সূত্র নং-৩৯.০৭.০০০০.০০১.১১.১৯১.১৭ (ভলি:৮)/১৪৬

## নিয়োগ বিজ্ঞপ্তি

বাংলাদেশ পরমাণু শক্তি নিয়ন্ত্রণ কর্তৃপক্ষের জন্য অস্থাযীভাবে রাজস্ব খাতে সৃজিত নিম্নবর্ণিত শূণ্যপদে সরাসরি নিয়োগের জন্য প্রকৃত বাংলাদেশী নাগরিকদের নিকট হতে দরখান্ত আহ্বান করা যাচ্ছে:

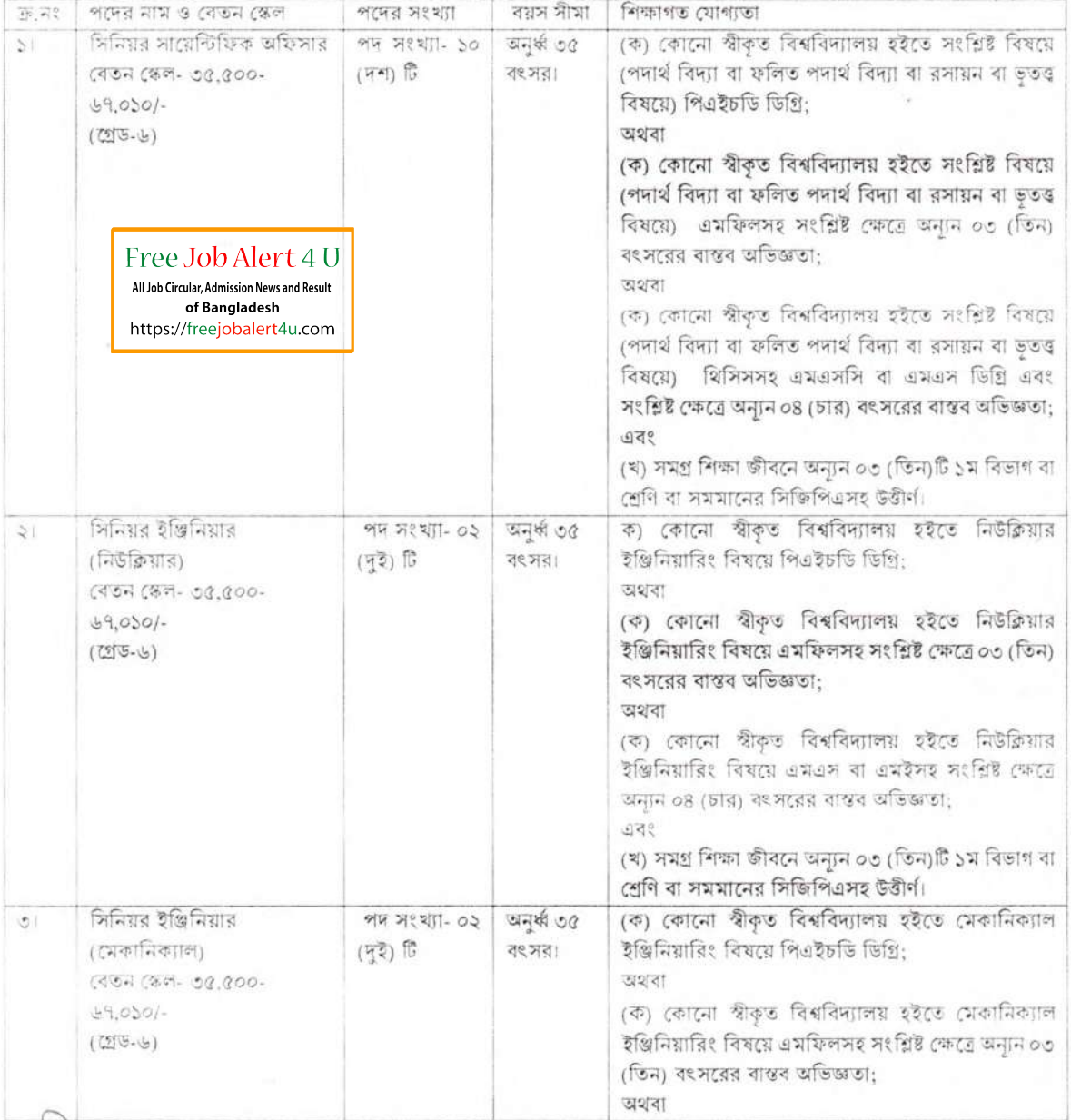

STARCEY

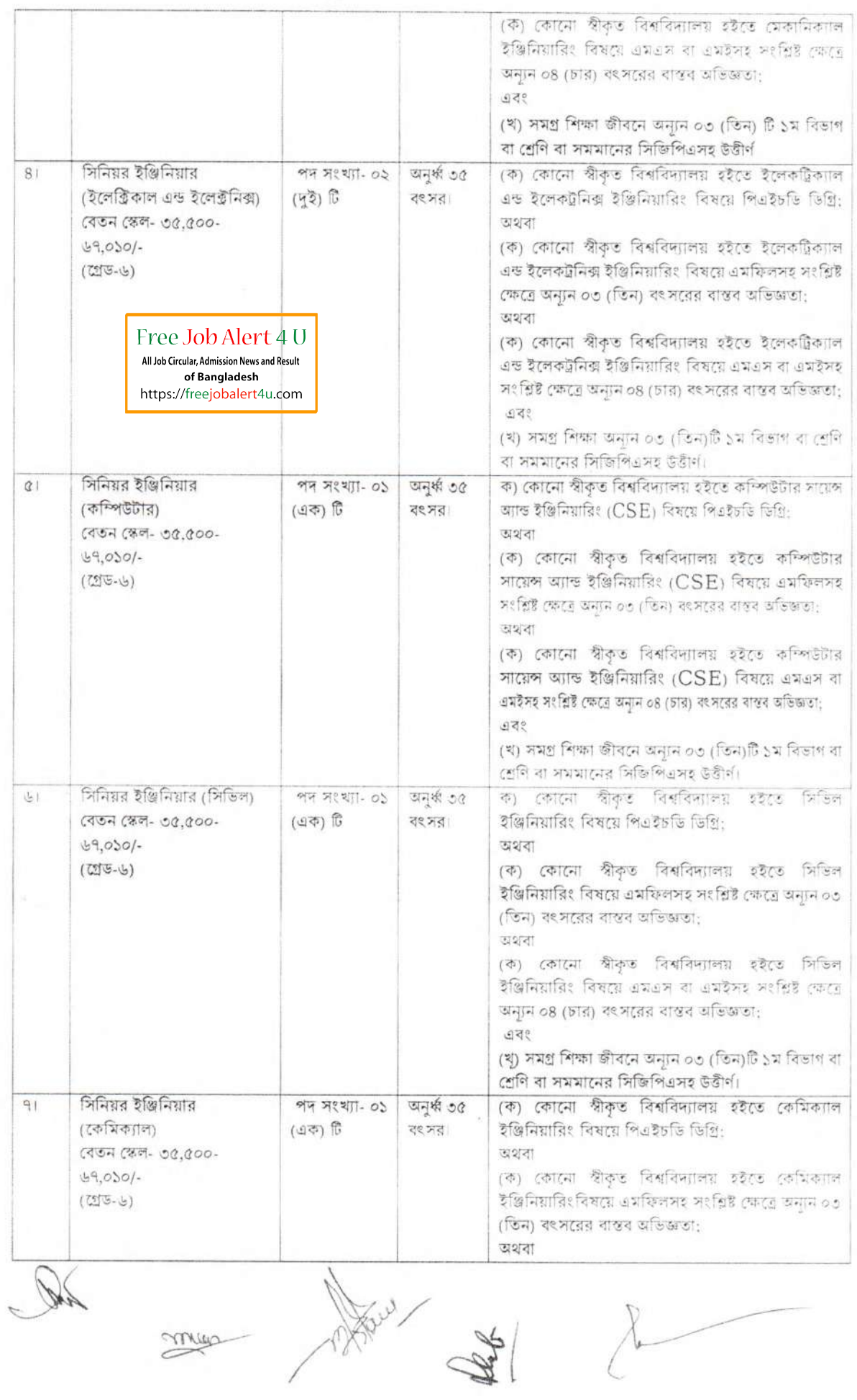

 $\chi$ 

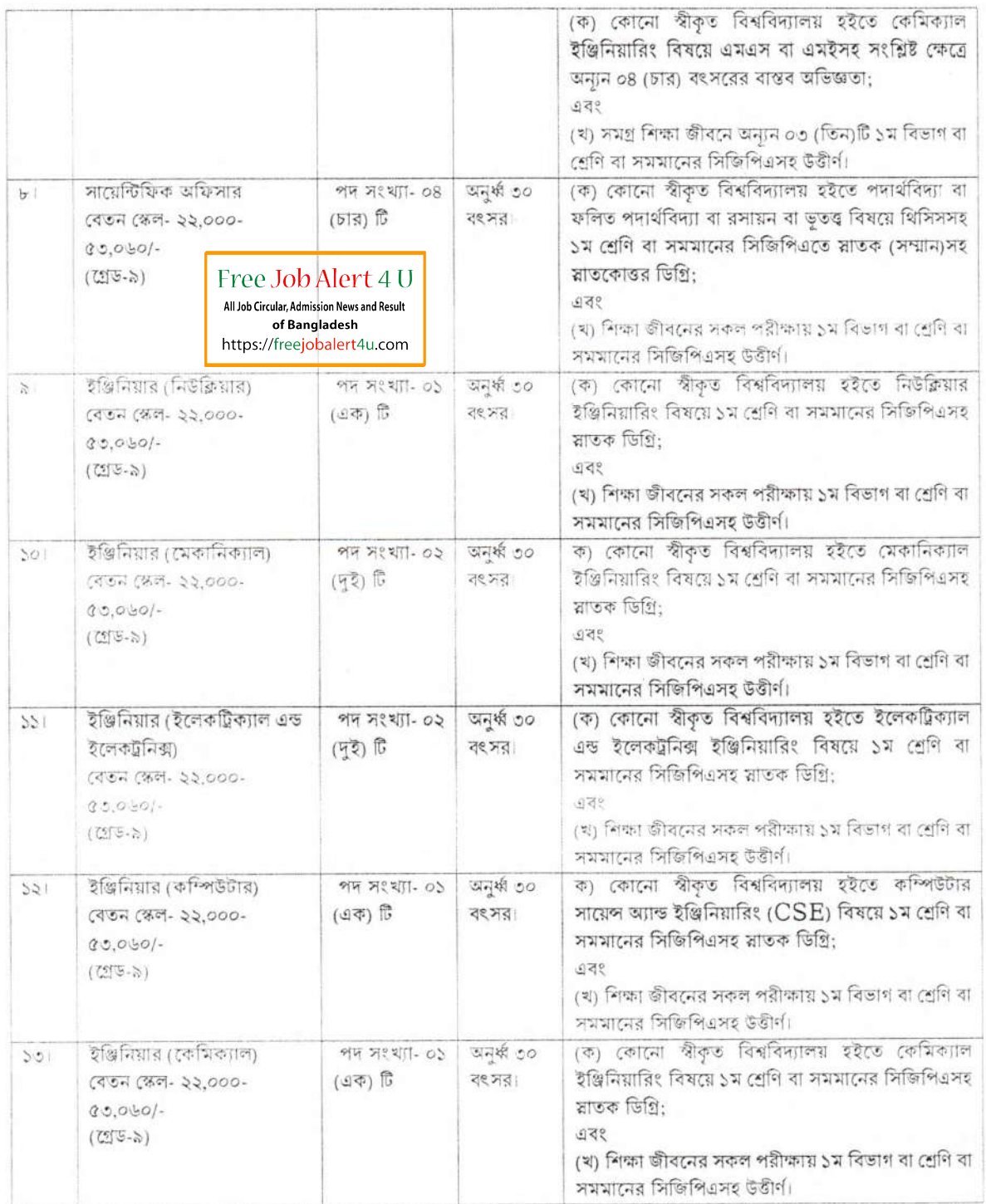

অনলাইন আবেদনপত্র পূরণ সংক্রান্ত নিয়মাবলী ও শর্তাবলী:

ক, পরীক্ষায় অংশগ্রহণে ইচ্ছুক ব্যক্তি http://baera.teletalk.com.bd এই ওয়েবসাইটে আবেদনপত্র পূরণ করতে পারবেন। আবেদনের সময়সীমা নিম্নরূপ:

(i) Online-এ আবেদনপত্র পূরণ ও আবেদন ফি জমাদান শুরুর তারিখ ও সময়: ২২/০৩/২০২১ খ্রি. সকাল- ১০:০০টা।

(ii) Online এ আবেদনপত্র জমাদানের শেষ তারিখ ও সময়: ২১/০৪/২০২১ খ্রি., বিকাল- ০৫:০০ টা।

(iii) উক্ত সময়সীমার মধ্যে User ID প্রাপ্ত প্রার্থীগণ Online-এ আবেদনপত্র Submit-এর সময় থেকে পরবর্তী ৭২ (বাহাতর) ঘন্টার মধ্যে এসএমএস এ পরীক্ষার ফি জমা দিতে পারবেন।

meen

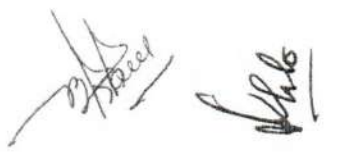

খ. Online আবেদনপত্রে প্রার্থী তীর স্বাক্ষর (দৈর্ঘ্য ৩০০xপ্রস্থ ৮০ pixel) ও রঙ্গিন ছবি (দৈর্ঘ্য ৩০০xপ্রস্থ ৩০০ pixel) স্ক্যান করে নিৰ্ধারিত স্থানে Upload করবেন।

গ, Online আবেদনপত্রে পূরণকৃত তথ্যই যেহেতু পরবর্তী সকল কার্যক্রমে ব্যবহৃত হবে, সেহেত Online-এ আবেদনপত্র Submit করার পূর্বেই পূরণকৃত সকল তথ্যের সঠিকতা সম্পর্কে প্রার্থী নিজে শতভাগ নিশ্চিত হবেন।

. ir Online- ifi 1 aP 94M cc.rtirr *<sup>4</sup>* iy'c https://freejobalert4u.com

ঙ. SMS প্রেরণের নিয়মাবলী ও পরীক্ষার ফি প্রদান: Online এ আবেদনপত্র (Application Form) যথার্থভাবে পূরণ করে<br>নির্দেশনা মতে ছবি এবং স্বাক্ষর upload করে আবেদনপত্র Submit করা সম্পন্ন হলে কম্পিউটারে ছবিসহ Application Preview দেখা যাবে। নিৰ্ভুলভাবে আবেদনপত্ৰ Submit করা সম্পন্ন প্রার্থী একটি User ID, ছবি এবং স্বাক্ষরযুক্ত একটি Applicant's copy পাৰেন। উক্ত Applicant's copy প্ৰাৰ্থী download পূৰ্বক রজিন প্ৰিন্ট করে স্<br>Applicant's কপিতে একটি User ID নম্বৰ দেয়া থাকবে এবং User ID নম্বৰ ব্যবহার করে প্ৰাৰ্থী নিমোক্ত প<br>Teletalk pre-paid mobile নম্বৰে Applicant's কপিতে একটি User ID নম্বর দেয়া থাকৰে এবং User ID নম্বর ব্যবহার করে প্রার্থী নিম্নোক্ত পদ্ধতিতে যেকোনা<br>Teletalk pre-paid mobile নম্বরের মাধ্যমে ০২ (দই) টি SMS করে পরীক্ষার ফি বাবদ সকল পদের জন্য ৫০০/- (পাঁচশত) এবং টেলিটকের চার্জ বাবদ ৬০ (ষাট) টাকাসহ সর্বমোট ৫৬০/- (পাঁচশত ষাট) টাকা অনধিক ৭২ (বাহাতর) ঘণ্টার মধ্যে জমা দিবেন। এখানে বিশেষভাবে উল্লেখ্য যে, "Online-এ আবেদনপত্রের সকল অংশ পরণ করে Submit করা হলেও পরীক্ষার ফি জমা না দেয়া

প্ৰথম SMS: baera<space>User ID দিখে Send করতে হবে 16222 নহর। Example: baera ABCDEF

Reply: Applicant's Name, Tk- (amount of money) will be charged as application fee. Your PIN is 12345678. To pay fee Type baera<space>Yes<space>PIN and send to 16222.

দ্বিতীয় SMS: baera<space>Yes<space>PIN লিখে Send করতে হবে 16222 নম্বরে। Example: baera YES XXXXXXX.

Reply: Congratulations Applicant's Name, payment completed successfully for

BAERA Application for post XXXXXX User ID is (XXXXXX) and Password (XXXXXX).<br>চ. প্ৰবেশগত্ৰ প্ৰাপ্তিৰ বিষয়টি http://baera.teletalk.com.bd ওষেৰ সাইটে এবং প্ৰাৰ্থীর মোবাইল ফোনে SMSএর মাধ্যম াচ, প্ৰবেশপত্ৰ প্ৰাপ্তির বিষয়টি http://baera.teletalk.com.bd ওয়েব সাইটে এবং প্ৰাৰ্থীর মোবাইল ফোনে SMSএর মাধামে<br>(শুধুমাত্ৰ যোগ্য প্ৰাৰ্থীদেরকে) যথাসময়ে জানানো হবে। Online আবেদনপত্ৰে প্ৰাৰ্থীর প্ৰদত্ত মোবাইল ফোনে পরীক্ষ যোগাযোগ সম্পন্ন করা হবে বিধায় উক্ত নম্বরটি সার্বক্ষণিক সচল রাখা, SMS পড়া এবং প্রান্ত নির্দেশনা তাৎক্ষণিকভাবে অনুসরণ করা<br>বাঞ্ছনীয়।

ছ. SMS-এ প্রেরিত User ID এবং Password ব্যবহার করে পরবর্তীতে রোল নম্বর, পদের নাম, ছবি, পরীক্ষার তারিখ, সময় ও স্থানের/ কেন্দ্রের নাম ইত্যাদি তথ্য সংবলিত প্রবেশপত্র প্রার্থী Download পূর্বক রজিন Print করে নিবে; প্রার্থী প্রবেশপত্রটি লিখিত পরীক্ষায় অংশগ্রহণের সময়ে এবং উত্তীর্ণ হলে মৌখিক পরীক্ষার সময়ে অবশ্যই প্রদর্শন করবেন।

রীক্ষায় অংশগ্রহণের সমযে এবং উত্তীর্ণ হলে মৌখিক পরীক্ষার সময়ে অবশ্যই প্রদর্শন করবেন।<br>. শুধুমাত্র টেলিটক প্রি-পেইড মোবাইল ফোন থেকে প্রার্থীগণ নিয়বর্ণিত SMS পদ্ধতি অনুসরণ করে নিজ নিজ User ID<br>-----------------------------জ, শুধুমাত্র টেলিটক প্রি-পেইড মোবাইল (<br>Password পুনরুদ্ধার করতে পারবেন।

(i) User ID 'ii wTcei baera<space>Help<space>User<space>User ID Send to 16222. Example: BAERA Help User ABCDEF & send to 16222

(ii) PIN Number जाना शकल: baera<space>Help<space>PIN<space>PIN NO & Send to 16222. Example: BAERA Help PIN 12345678 & send to 16222.

শর্তাবলীঃ

০১। প্রার্থীর বয়স ১৫/০৩/২০২১খ্রি. তারিখে অনুচ্ছেদ ১-৭ এ বর্ণিত পদগুলোর জন্য অনুর্ধ্ব ৩৫ বংসর।

০২। ক্রমিক নং ৮-১৩ এ বর্ণিত পদগুলোর জন্য অনুর্ধ্ব ৩০ হতে হবে এবং মুক্তিযোদ্ধার সন্তানদের বয়স অনুর্ধ্ব ৩২ বংসর পর্যন্ত গ্রহনযোগ্য। ০৩। সরকারি/আধা-সরকারি/স্বায়ত্রশাসিত সংস্থায় চাকুরিরত প্রার্থীদেরকে অবশ্যই যথাযথ কর্তপক্ষের মাধ্যমে আবেদন করতে হবে। (অগ্রিম কপি গ্রহণযোগ্য নয়)।

০৪। ব্রুটিপূর্ণ/অসম্পূর্ণ/বিলম্বে প্রাপ্ত আবেদনপত্র সরাসরি বাতিল বলে গণ্য হবে।

পৰ্যন্ত Online আবেদনপত্ৰ কোনো অবস্থাতেই গৃহীত হবে না"।

০৫। কোন ধরনের তদবির সুপারিশ /ডল তথ্য অযোগ্যতা হিসেবে গন্য করা হবে।

০৬| পারমাণবিক নিরাপত্তা ও সুরক্ষা এবং বিকিরণ নিয়ন্ত্রণ মূলক কাজের সাথে সরাসরি জড়িত প্রার্থীদের অগ্রাধিকার দেয়া হবে।

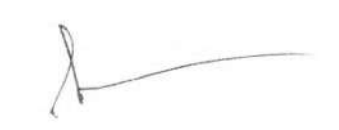

০৭। নির্বাচনী পরীক্ষার মাধ্যমে প্রার্থী বাছাই করা হবে। পরীক্ষায় অংশ গ্রহণের জন্য প্রার্থীদের বর্তমান ঠিকানায় যথাসময়ে প্রবেশপত্র প্রেরণ করা হবে। লিখিত/মৌখিক পরীক্ষায় অংশ গ্রহণের জন্য কোন ভাতা প্রদান করা হবে না। লিখিত/মৌখিক পরীক্ষার সময়সূচী কর্তৃপক্ষের website: www.baera.gov.bd -এ প্রকাশ করা হবে।

০৮। লিখিত পরীক্ষায় উত্তীর্ণ প্রার্থীদেরকে সাক্ষাৎকারের সময় সরকারি/আধা-সরকারি/স্বায়ত্বশাসিত সংস্থায় চাকুরিরত প্রার্থীদেরকে অবশ্যই অনাপত্তি পত্র (Noc) সহ সকল সনদ পত্রের মূল কপি প্রদর্শন করতে হবে ও এক সেট সত্যায়িত কপি জমা দিতে হবে। Free Job Alert 4 U

০৯। কর্তৃপক্ষ প্রয়োজনে পদ সংখ্যা হ্রাস/বৃদ্ধির অধিকার সংরক্ষণ করে।

×

১০। নিয়োগ সংক্রান্ত বিষয়ে কর্তৃপক্ষের (বাপশনিক) সিদ্ধান্তই চূড়ান্ত বলে বিবেচিত হবে।

১১। বিগত ০১-০৭-২০১৯খ্রি, তারিখের নিয়োগ বিজ্ঞপ্তির আলোকে সিনিয়র সায়েন্টিফিক অফিসার/ সিনিয়র ইঞ্জিনিয়ার (নিউক্লিয়ার)/ সিনিয়র ইঞ্জিনিয়ার (মেকানিক্যাল)/ সিনিয়র ইঞ্জিনিয়ার (ইলেকট্রিক্যাল এবং ইলেকট্রনিক্স)/ সিনিয়র ইঞ্জিনিয়ার (কম্পিউটার)/ সিনিয়র ইঞ্জিনিয়ার (সিভিল)/ সিনিয়র ইঞ্জিনিয়ার (কেমিক্যাল) পদে আবেদনকারীদের পুনরায় আবেদন করার প্রয়োজুন হেই।

(মো: আফছার উদ্দিন) উৰ্ধ্বতন প্ৰশাসনিক কৰ্মকৰ্তা প্ৰশাসন ও সংস্থাপন বিভাগ বাংলাদেশ পরমাণু শক্তি নিয়ন্ত্রণ কর্তৃপক্ষ ফোন: +৮৮০-২-৮১৮১০৪০ ই-মেইল: auddin@baera.gov.bd

All Job Circular, Admission News and Result of Bangladesh

https://freejobalert4u.com

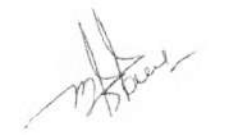

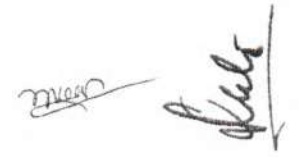